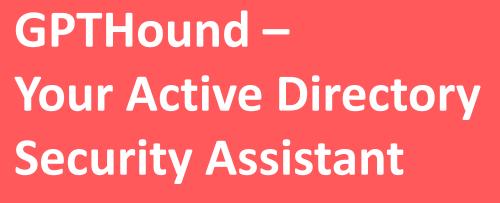

John Jiang
Senior Cyber Security Researcher, CyCraft

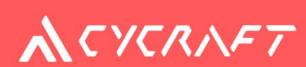

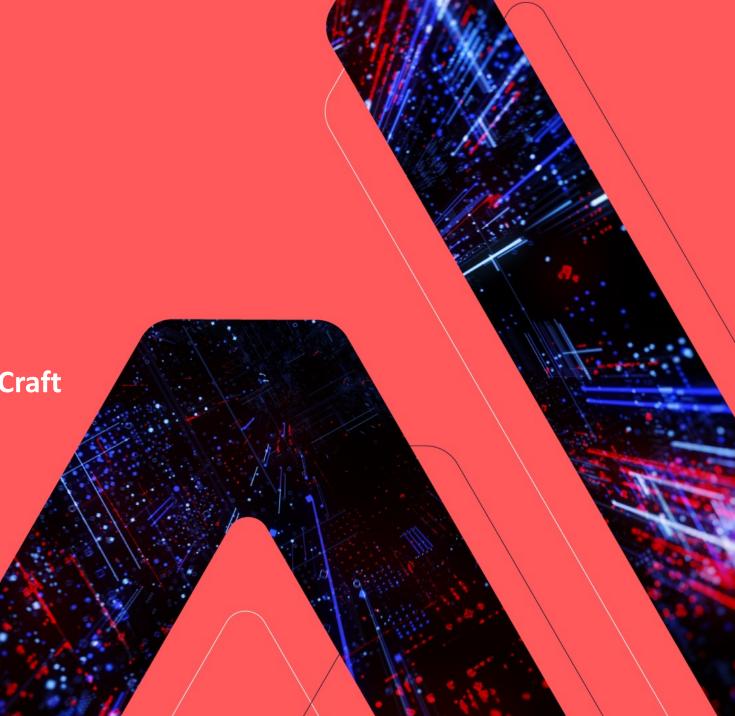

# Whoami

- > Senior Cyber Secyruty Researcher @ CyCraft
- > Co-founder @ UCCU Hacker
- > Speaker at
  - Black Hat USA
  - > HITCON
  - **CODEBLUE**
  - > HITB ...
- > Focus on Active Directory , Windows Security

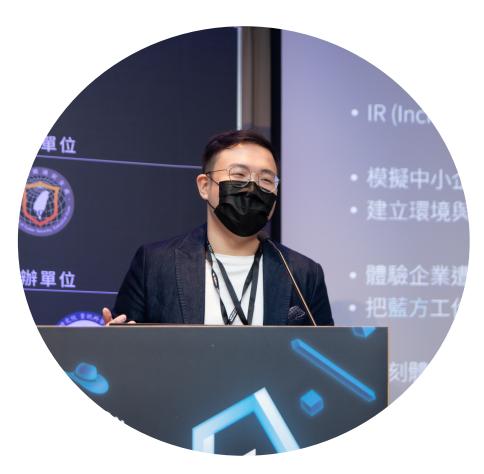

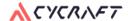

### Outline

- >Intro
  - > Current LLM in cybersec
  - > Active Directory Situation & Current Analysis Method
- > LLM with Active Directory Security
  - > What Analysts Actually Analyze
  - Determining the Capabilities of the LLM
- > Design & Demo:
  - > How Do We Design It? Workflow & Tools We Select
  - > GPT/LLM Integration Challenge
  - > Demo

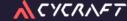

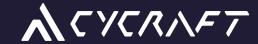

# LLM/Al is Hot Topic this year

How about LLM in cyber security?

# LLM in Cyber Security

- > Red Team Related:
  - > Phishing WormGPT/FraudGPT
  - > Vulnerability finder BurpGPT
  - > Attack Command Executor- PentestGPT
- >Blue Team Related:
  - > Alert/Report Interpreter Some Security Vendor
  - > Malware Analysis Gepetto
  - > InterpRetable Incident Inspector CyCraft IRonMan

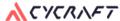

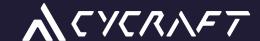

I want use LLM, too!
We choose Active Directory as our
Target.

# Why Active Directory Security?

- Misconfiguration can take over the entire domain
- Compromise AD = Compromise the enterprise
- new attack method are still being found

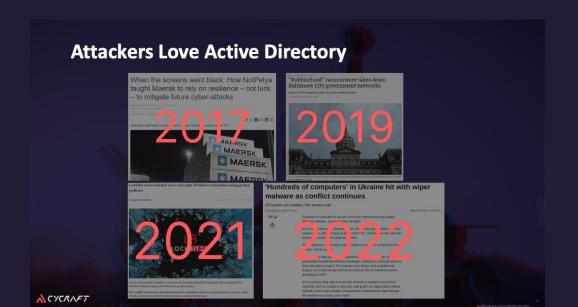

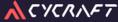

# Current Blue Team for ad security practices (Cont.)

- Attack Path Visualization:
  - Adalanche (Open Source)
  - BloodHound/BlueHound (Open Source)
  - Forest Druid (Free Use)
  - BloodHound Ent (Commercial)
- Prioritizing the issues & Security Configuration :
  - BlueHound (Open Source)
  - Tenable.ad (Commercial)
  - PingCastle (Free Use + Commercial)

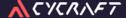

### **Attack Path Visualization**

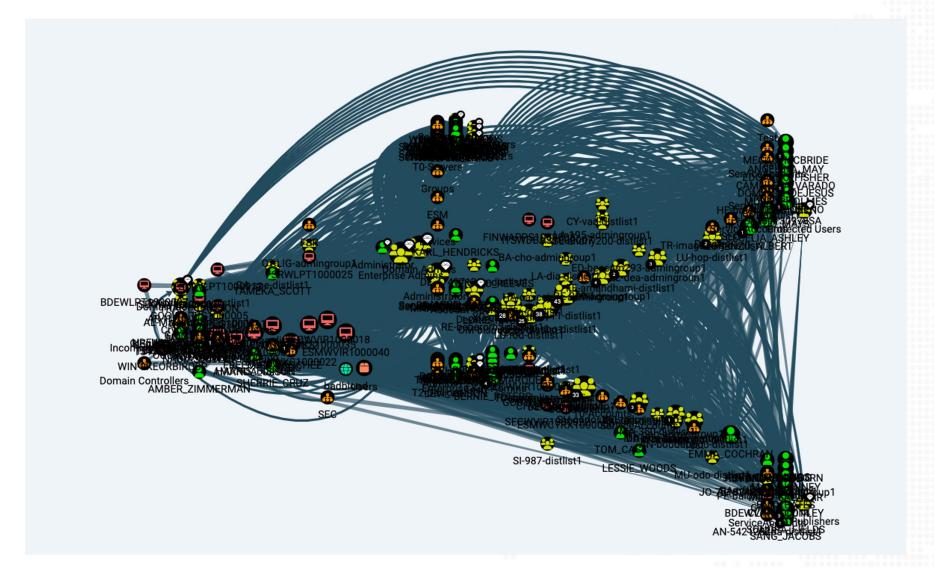

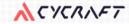

## Analysts need to do...

- > Find the attack path to critical object
- > Figure out the attack path shouldn't exist
- > Find vulnerable setting
  - Kerberoasting
  - > Plaintext in description
  - > Certificate Template misconfiguration
- > Summarize it , write a report

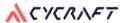

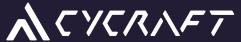

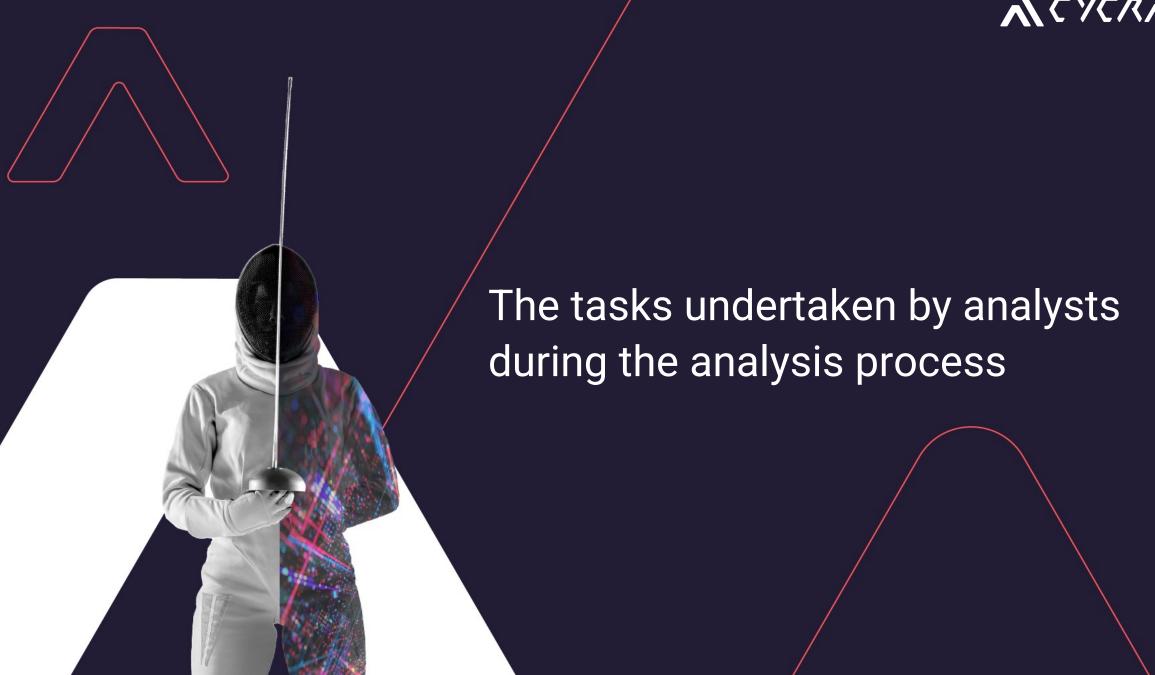

## **Attack Path Analysis Tasks**

> Find the attack path to critical object

> Figure out the attack path shouldn't exist

> Find vulnerable setting

- Kerberoasting
- > Certificate Template misconfiguration
- > Plaintext in description

> Summarize it , write a report

**Generate Query to Search Attack Path** 

**Cluster Users/Hosts** 

**Search Sensitive Information** 

**Explain Attack Path** and Remediation

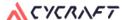

#### **Generate Query to** Search Attack Path

Simplify tool usage and report generation for analysts by leveraging LLM to convert natural language into neo4j queries with tools such as Bloodhound

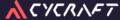

**Cluster Users/Hosts** 

Asset classification to group objects or potential attack groups based on job roles and groups, thus identifying assets cluster.

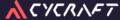

**Search Sensitive** Information

> Find information on AD, such as passwords, with the added capability of detecting sensitive information in multiple languages.

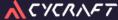

**Explain Attack Path** and Remediation

Explain attack paths between different object types and provide appropriate recommendations.

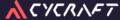

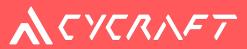

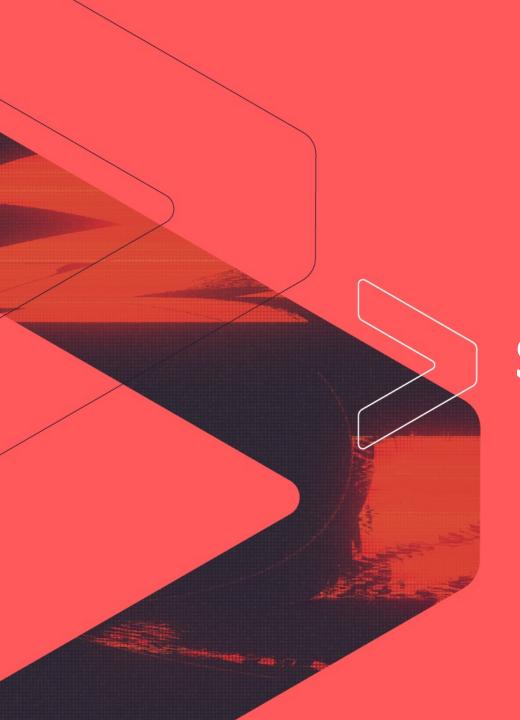

# **System Design**

### LangChain

- Modular framework centered around chaining language model API calls
- Integrations with popular LLMs
- Tools for prompts, memory, indexing, agents, and more
- Support for common NLP application patterns
- Enables complex workflows by combining language models, data sources, and custom logic

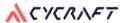

# System Design

**Core Brain** 

LangChain w/ GPT3.5

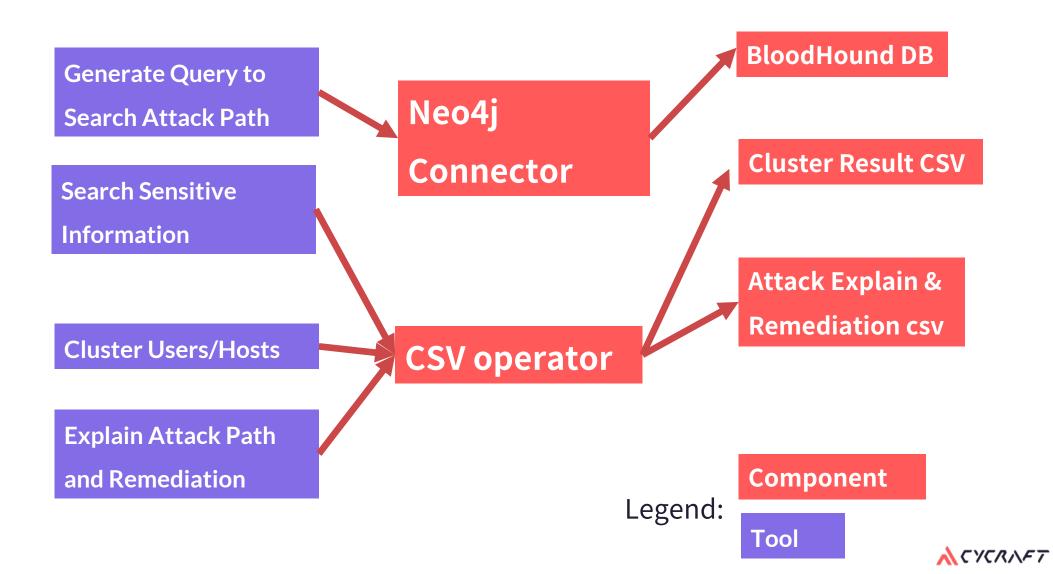

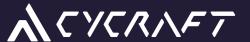

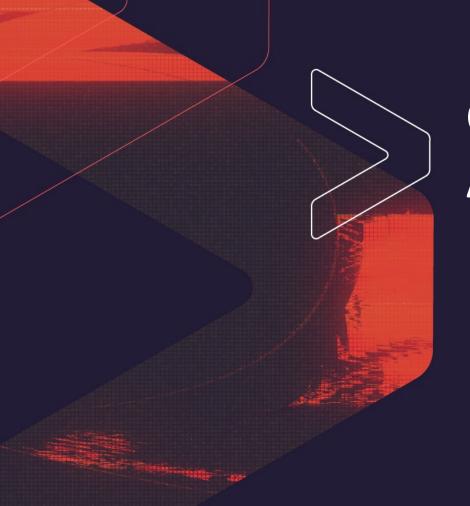

# **Generate Query to Search Attack Path**

Q: Can you write Cypher query, find out the user might be under Kerberoating attack?

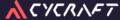

# Q: Can you write Cypher query, find out the user might be under Kerberoating attack?

#### You need to know following things:

- The bloodhound schema
- Cypher query language
- Kerberoasting is an attack technique that targets Kerberos service tickets to extract and crack the associated service account's plaintext passwords. Kerberoasting need user/object has serviceprincipalname

## Generate Query to Search Attack Path

- > Goal: Help analyst generate Neo4j query for bloodhound
- > Example: generate cypher query, I want all user object with hasspn.

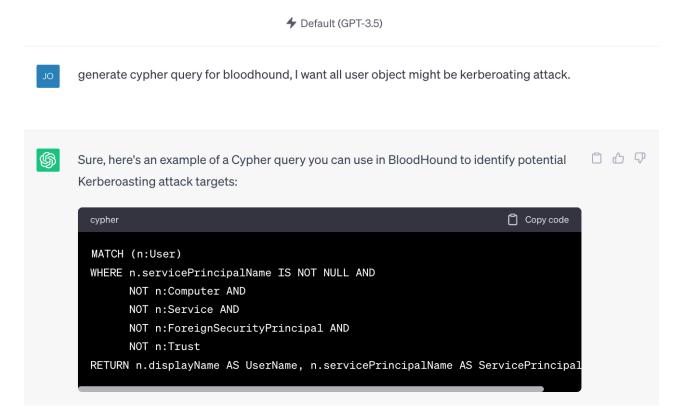

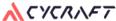

## Generate Query to Search Attack Path Challenge: ChatGPT not familiar with BloodHound

```
Copy code
cypher
MATCH (n:User)
WHERE n.servicePrincipalName IS NOT NULL AND
      NOT n:Computer AND
      NOT n:Service AND
      NOT n:ForeignSecurityPrincipal AND
      NOT n:Trust
RETURN n.displayName AS UserName, n.servicePrincipalName AS ServicePrincipal
```

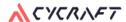

# Generate Query to Search Attack Path Tasks flowcharts

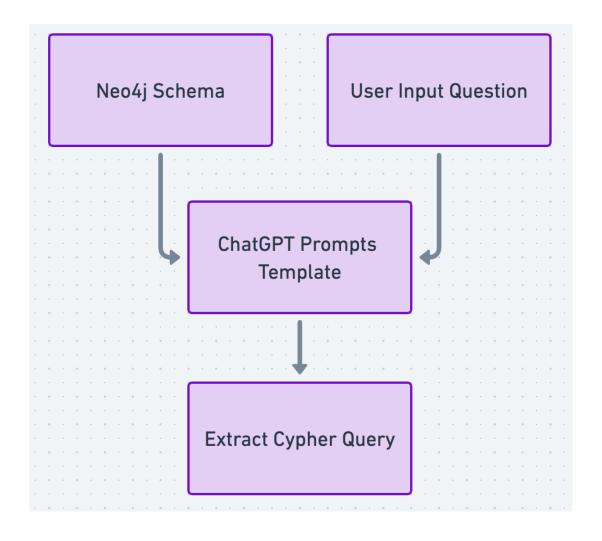

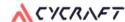

# Generate Query to Search Attack Path CYPHER\_GENERATION\_TEMPLATE

- > Please consider the possibilities of uppercase, lowercase, and Null values.
- > Use MATCH and WHERE as much as possible to filter the data.
- > Use only the provided relationship types and properties in the schema.

```
CYPHER_GENERATION_TEMPLATE = """Task:Generate Cypher statement to query a graph database.
Instructions:
Please consider the possibilities of uppercase, lowercase, and Null values.
Use MATCH and WHERE as much as possible to filter the data.
Use only the provided relationship types and properties in the schema.
If question don't specify a relationship or object type, don't use it in the Cypher statement.
Do not use any other relationship types or properties that are not provided.
Return in one-line format.
Schema:
{schema}
Note: Do not include any explanations or apologies in your responses.
Do not respond to any questions that might ask anything else than for you to construct a Cypher statement.
The question is:
```

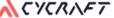

# Generate Query to Search Attack Path GPTHound - W/ any refence or input data

```
Insert your text. Enter 'q' or press Ctrl-D (or Ctrl-Z on Windows) to end.
generate cypher query, I want all user object might be kerberoating attack.
  Entering new chain...
Action:
  "action": "cypher query generator",
  "action_input": "I want all user object might be kerberoating attack."
Observation:
MATCH (u:User) WHERE u.hasspn = true AND u.admincount = true RETURN u;
```

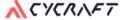

# Generate Query to Search Attack Path GPTHound - W/ any refence or input data

```
Insert your text. Enter 'q' or press Ctrl-D (or Ctrl-Z on Windows) to end.
generate cypher query, I want all user object might be kerberoating attack.
 Entering new chain...
Action:
  "action": "cypher query generator",
  "action_input": "I want all user object might be kerberoating attack."
```

MATCH (u:User) WHERE u.hasspn = true AND u.admincount = true RETURN u;

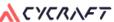

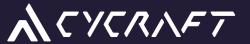

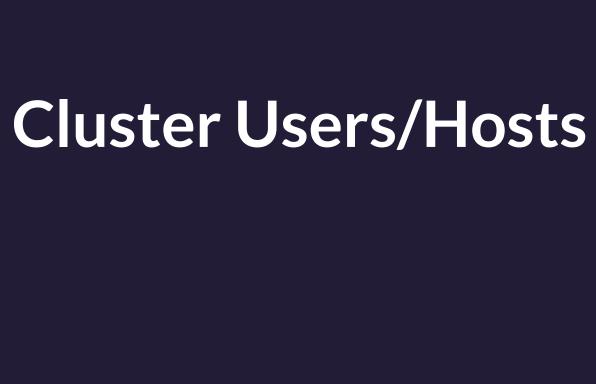

# Cluster similar Users/Hosts

- >Goal: Given user/computer object, find related object
- >Example: Find the most similar account with User "John"

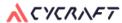

# Cluster similar Users/Hosts

- >Goal: Given user/computer object, find related object
- >Example: Find the most similar account with User "John"
- >Challenge:
  - > What is the definition of "similar" in this context?

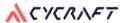

# Q: How do you identify object are related?

| Name        | Description                    | DN               | GroupList |
|-------------|--------------------------------|------------------|-----------|
| LD-WEB-93   | 2023B53375 lurleen.florinda NB | ['CN=Computers'] | [515]     |
| NY-MGMT-145 | 2023B67544 lurleen.florinda PC | ['CN=Computers'] | [515]     |
| TK-DB-821   | 2023B76452 lurleen.florinda PC | ['CN=Computers'] | [515]     |
| john        | 123                            | ['CN=Users']     | [512]     |
| stevenwang  |                                | ['CN=Users']     | [512]     |

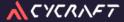

# Q: How do you identify object are related?

| Name        | Description                    | DN               | GroupList |
|-------------|--------------------------------|------------------|-----------|
| LD-WEB-93   | 2023B53375 lurleen.florinda NB | ['CN=Computers'] | [515]     |
| NY-MGMT-145 | 2023B67544 lurleen.florinda PC | ['CN=Computers'] | [515]     |
| TK-DB-821   | 2023B76452 lurleen.florinda PC | ['CN=Computers'] | [515]     |
| john        | 123                            | ['CN=Users']     | [512]     |
| stevenwang  |                                | ['CN=Users']     | [512]     |

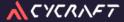

## Summary the classification rules

#### **Permission**

- Based on the same permissions, we currently use groups as a reference to determine similarity.
- > The vast majority of group members are added manually, making it more aligned with our intention to identify individuals who are considered similar.

#### **Organizational Unit**

> "Organizational Unit" is usually delineated based on departments or levels of authority, and then categorized by function, such as Servers or Service Accounts.

#### **Description**

- Apart from passwords, certain Active Directory (AD) objects may also include annotations such as a Ticket Number or an asset code.
- These annotations typically allow us to identify the owner or administrator associated with them.

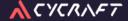

# Clustering these data

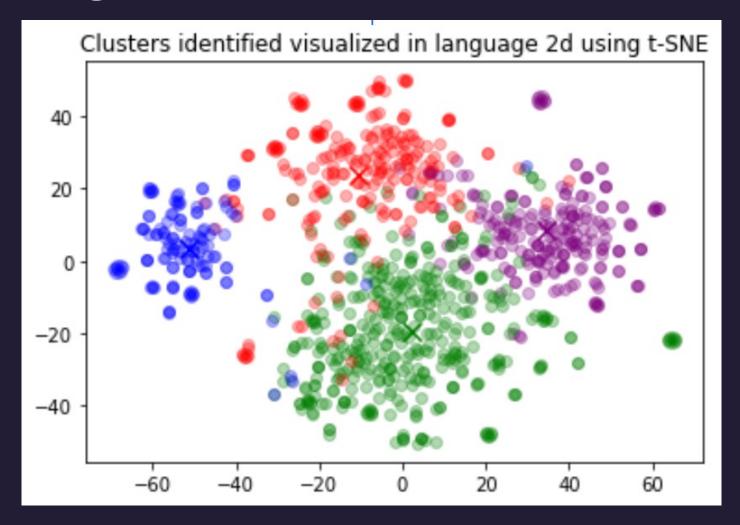

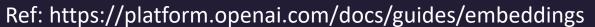

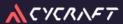

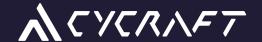

TLDR;
GPT Embedding is unnecessary for this scenario.
We employ our own methodology for clustering

A CYCRNFT

# Demo: Clustering Result

#### Comparing with the results of real analysis...

- > Analyzing over 20+ domains and comparing with analyst results.
- > Comparing with human analysts, the accuracy of judgment is approximately 70.5%.
- > For the remaining 29.5%, the reasons for inconsistent classification results can be categorized as follows:
  - > The domain size is too narrow (less than 1000 user objects), lacking a management structure.
  - > When using the AD three-tier management structure, objects in Tier 0 and Tier 1 mostly lack group relationships and only have the same DN, resulting in unsatisfactory clustering results.

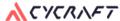

#### Comparing with the results of real analysis...

- > Analyzing over 20+ domains and comparing with analyst results.
- > Comparing with human analysts, the accuracy of judgment is approximately 70.5%.
- > For the remaining 29.5%, the reasons for inconsistent classification results can be categorized as follows:
  - > The domain size is too narrow (less than 1000 user objects), lacking a management structure.
  - > When using the AD three-tier management structure, objects in Tier 0 and Tier 1 mostly lack group relationships and only have the same DN, resulting in unsatisfactory clustering results.

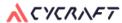

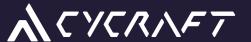

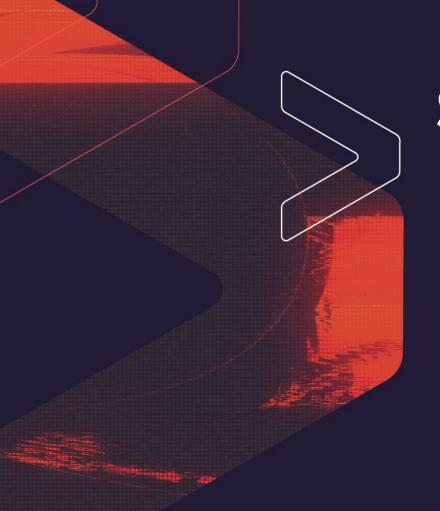

# Search Sensitive Information

#### Which of these might be passwords?

- > Station: DB Password: vfddfvew1
- > JohnSmith-SERVER2003
- > ji32k7hk4g4au48a3
- > AIM compile server-I200
- > VMware View Composer created account.
- > PW: B@lDincaan
- > P1aa@Ex01

- System Account Custodian: ben / John Purpose: Automation
- Barcode Password: 12343333
- EAn@Backup!! For Exchange Backup
- > EIP MN for C2m\$345s#49#231\$Fffw

#### Which of these might be passwords?

- > Station: DB Password: vfddfvew1
- > JohnSmith-SERVER2003
- > ji32k7hk4g4au48a3
- > AIM compile server-I200
- > VMware View Composer created account.
- > PW: B@lDincaan
- > P1aa@Ex01

- > System Account Custodian: ben / John Purpose: Automation
- > Barcode Password: 12343333
- > EAn@Backup!! For Exchange Backup
- > EIP MN for C2m\$345s#49#231\$Fffw

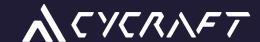

LLM can identify potential passwords, significantly reducing manual efforts.

#### Search Sensitive Information

- >Goal: find sensitive information, such as password, project name...
- > Example:
  - > read file `ad\_object\_descriptions` & check which
    string may be password

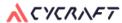

#### Search Sensitive Information

- >Goal: find sensitive information, such as password, project name...
- > Example:
  - > read file `ad\_object\_descriptions` & check which
    string may be password
- > Challenge:
  - > Length limitation

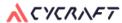

#### How to overcome the length limitation?

- Vector
  - Split to Chunks -> Text to Embedding -> Vector store

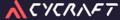

#### How to overcome the length limitation?

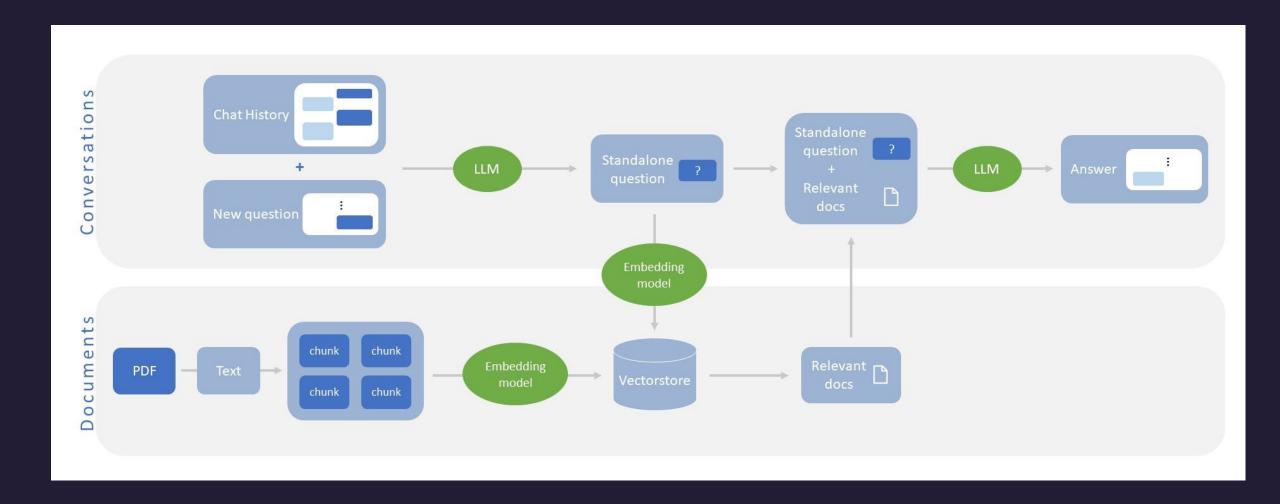

#### How to overcome the length limitation?

- - Split to Chunks -> Text to Embedding -> Vector store
- Split the data
  - Split to Chunks -> Send to LLM -> Store the result -> LLM Merge Result

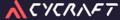

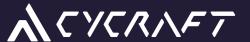

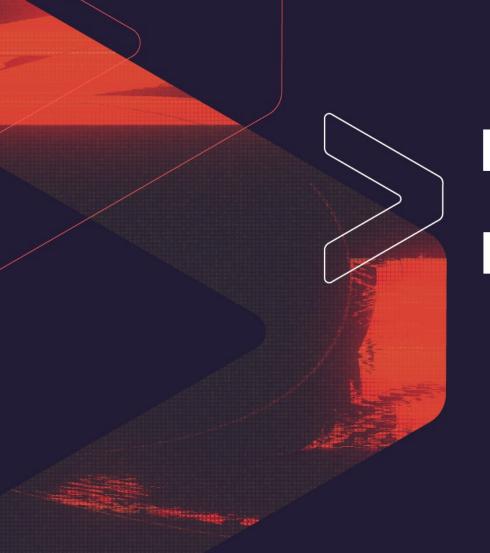

# **Explain Attack Path and Remediation**

#### Q: Could you explain this attack path? [John]{User}-[GenericAll]->[Key Admins]{Group}

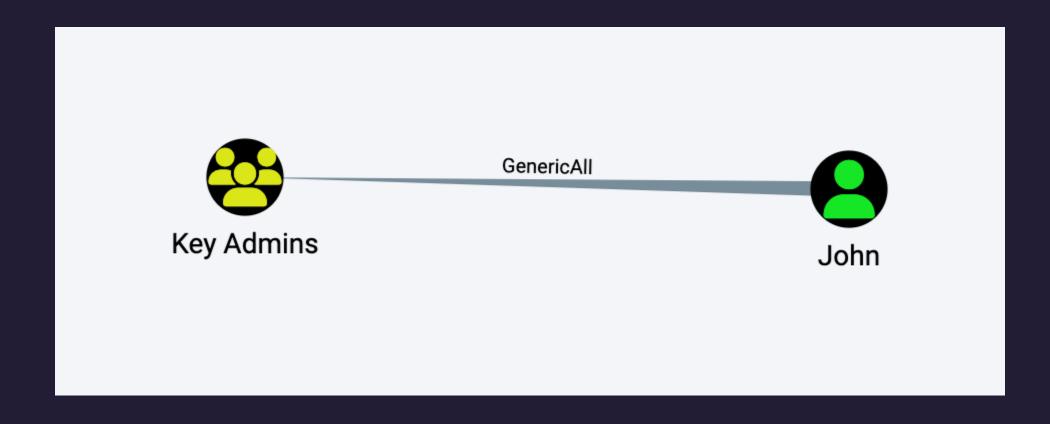

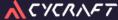

#### Explain Attack Path and Remediation

- >Goal: Explain specific attack path and get appropriate remediation
- >Example:
  - >explain this path in english, keep the tool response
    format [John]{User}-[GenericAll]->[Key Admins]{Group}
- >Challenge:
  - > ChatGPT don't know too much active directory security

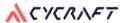

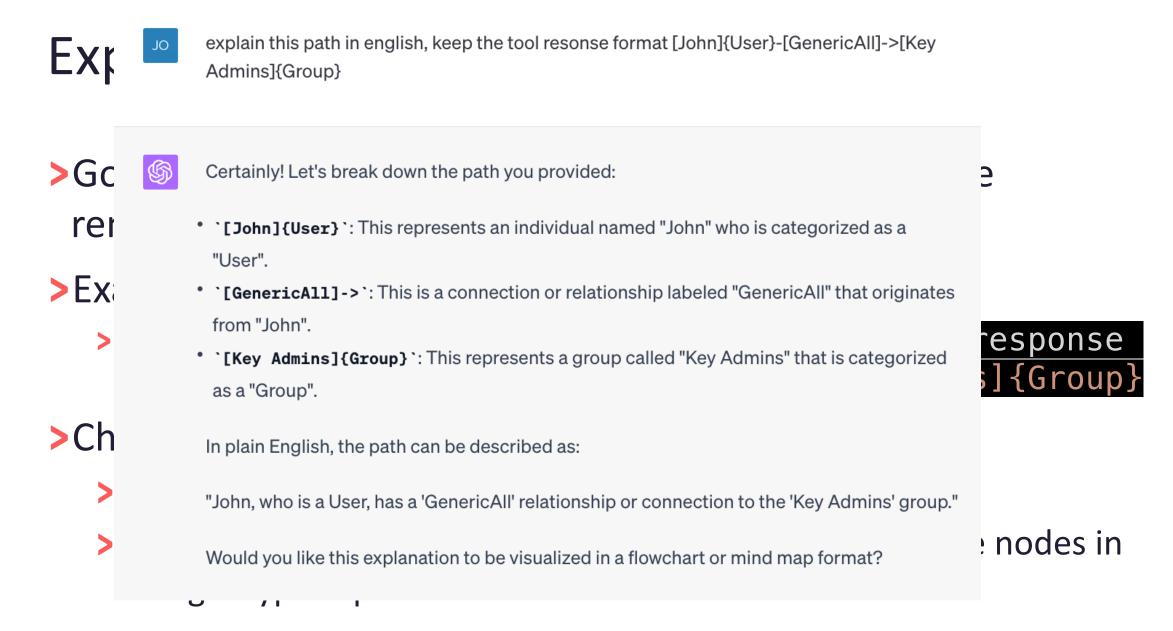

# Explain Attack Path and Remediation Requirements

- > Anonymization: Implement de-identification measures.
- > Utilize Approved Reference Data: Minimize instances of misinformation by relying on specified reference materials.
- > Comprehensive Explanation: Ensure that explanation includes the impact and strategies for mitigation.

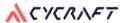

## Explain Attack Path and Remediation **Comprehensive Explanation**

Description & Recommendation

| Edge_en    | Description_tw                                                                   | Recommendation_tw |
|------------|----------------------------------------------------------------------------------|-------------------|
| GenericAll | 對於指定物件完全控制,能夠任<br>意修改物件的 DACL (Discretionary<br>Access Control List)、寫入物件屬<br>性。 | 寫入屬性、修改控制         |

**Impact** 

| Edge_en    | Group                                               |
|------------|-----------------------------------------------------|
| GenericAll | [Source_Node] 可控制<br>[Destination_Node] 修改<br>群組成員。 |

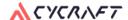

## Explain Attack Path and Remediation **Comprehensive Explanation**

Description & Recommendation

| Edge_en    | Description                                                                                                    | Recommendation                                                                                                    |
|------------|----------------------------------------------------------------------------------------------------|----------------------------------------------------------------------------------------------------|
| GenericAll | designated object, the capacity to freely alter the object's DACL (Discretionary Access Control List), and the capability to edit object | Please verify if it's necessary to assign attributes, modify access rights, or permissions to the target. If not required, then remove the permissions. |

**Impact** 

| Edge_en    | Group                                                                                                |
|------------|----------------------------------------------------------------------------------------------------|
| GenericAll | [Source_Node] has the ability to control [Destination_Node] and make modifications to group members. |

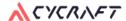

# Explain Attack Path and Remediation GPTHound Response

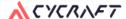

# System Design

**Core Brain** 

LangChain w/ GPT3.5

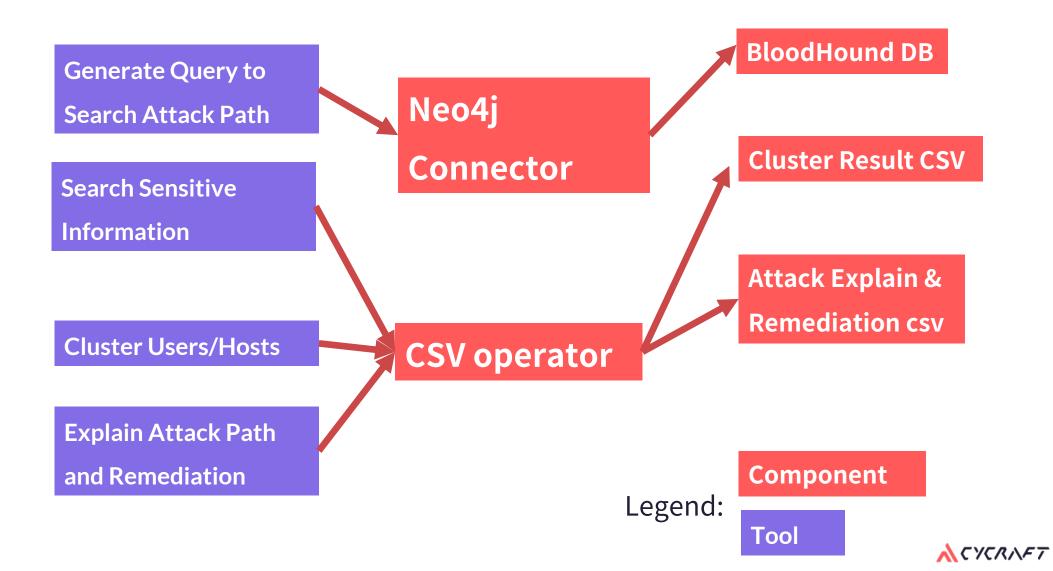

# Demo Time!!!

A CYCRNFT

- 1. The LLM facilitates the generation of a cypher query.
- 2. Execute the cypher query and store the resulting data.
- 3. Retrieve the stored data to identify sensitive objects that contain passwords.
- 4. Identify the targeted account of interest and generate an attack path.
- 5. Explain the attack path and propose mitigation.

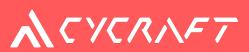

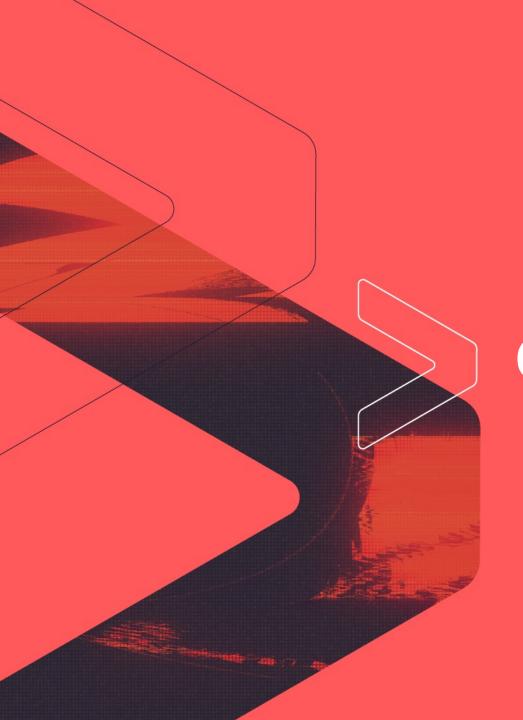

## Conclusion

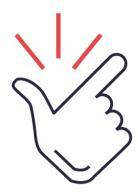

### **Key Takeaway**

- > There are many security issues in AD that require a lot of information to be memorized. By using LLM as an assistant, it accelerates the efficiency of analysts.
- > LLM is particularly suitable for handling tasks that don't require high precision but consume a lot of analyst's energy.
  - > For example, writing articles, determining similar texts, or passwords...
- > Prepare reference materials for LLM to understand the desired output.
  - > Use non-English materials as references; the final output in English can still be effective.
- > Avoid spending excessive time adjusting prompts. Instead, focus on processing input data or enabling LLM to directly use tools like Python/csv to extract the necessary information.

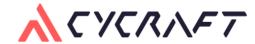

# Thanks!

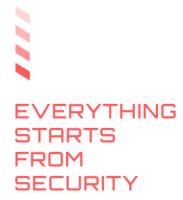